#### **BAB III**

## **METODE PENELITIAN**

#### **A. Rancangan penelitian**

Rancangan penelitian atau desain penelitian bermakna strategis untuk mengatur latar (*setting*) penelitian agar peneliti dapat memperoleh data yang valid sesuai dengan karakteristik variabel dan tujuan penelitian. Rancangan penelitian menjelaskan tentang garis penelitian di tinjau dari tujuan dan sifatnya.<sup>1</sup> Penelitian ini menggunakan pendekatan kuantitatif yakni penelitian yang menggunakan angka-angka dan menggunakan analisis data statistik.<sup>2</sup> Dengan menggunakan metode deskriptif yakni penelitian yang dilakukan untuk mengetahui nilai masingmasing variabel, baik satu variabel atau lebih sifatnya independen untuk mendapatkan gambaran tentang variabel-variabel tersebut.<sup>3</sup>

Berdasarkan penjabaran variabel di atas, operasional yang digunakan yaitu sebagai berikut:

#### **1. Variabel Independen**

**.** 

Variabel independen (variabel bebas) merupakan variabel stimulus atau variabel yang mempengaruhi variabel lain. Variabel bebas merupakan variabel yang variabelnya diukur atau dipilih untuk menentukan hubungannya dengan

<sup>1</sup>Tim Penyusun Pedoman Penulisan Karya Tulis Ilmiah, *Pedoman Penulisan Karya Ilmiah,*(Pamekasan: IAIN Madura, 2020), 22.

<sup>2</sup> Sugiono, *Metode Penelitian Kuantitatif Dan Kualitatif Dan R&D* (Bandung: Alfabeta,2016),7. <sup>3</sup>Wiratna Sujarweni, *Metodologi Penelitian Bisnis dan Ekonomi Pendekatan Kuantitatif*  (Yogyakarta: Pustaka Baru Press, 2019),87.

suatu gejala yang diobservasinya.<sup>4</sup> Variabel independen dalam penelitian ini adalah kualitas layanan dan kualitas produk.

## **2. Variabel Dependen**

Variabel dependen (variabel terikat) adalah variabel yang memberikan reaksi atau respon jika dihubungkan dengan variabel independen (variabel bebas). Variabel dependen adalah variabel yang variabelnya diamati dan diukur untuk menentukan pengaruh yang disebabkan oleh variabel independen.<sup>5</sup> Variabel dependen dalam penelitian ini adalah kepuasan anggota.

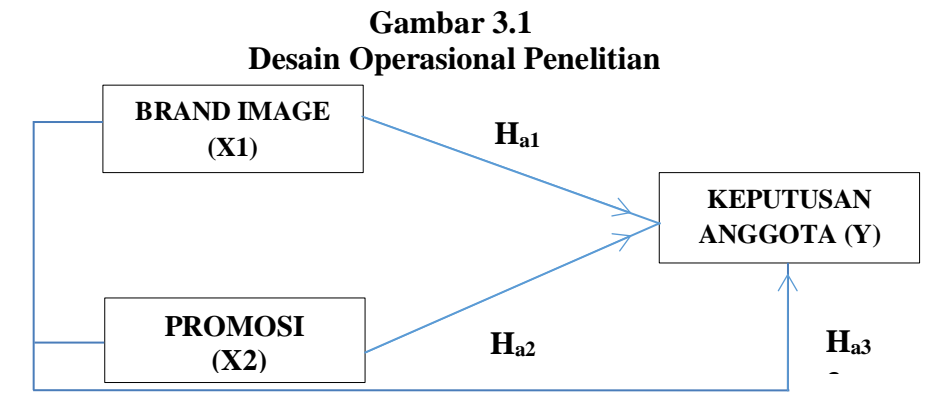

**Sumber:** Data diolah tahun 2022

### **B. Populasi dan Sampel**

## **1. Populasi**

Populasi adalah keseluruhan jumlah yang terdiri atas objek atau subjek yang mempunyai karakteristik dan kualitas tertentu yang ditetapkan oleh peneliti untuk diteliti dan kemudian ditarik kesimpulannya.<sup>6</sup> Populasi yang dimaksud dalam

 4 Jonathan Sarwono, *Metode Penelitian Kuantitatif dan Kualitatif* (Yogyakarta: Graha Ilmu, 2006), 54.

<sup>5</sup> Ibid, 54.

<sup>6</sup> Wiratna Sujarweni, *Metodologi Penelitian Bisnis dan Ekonomi* (Yogyakarta: Pustaka Baru Press, 2019),80.

penelitian ini adalah seluruh anggota pada produk tabungan TABAH di KSPPS BMT Nuansa Umat Cabang Galis Pamekasan sebanyak 6.242 anggota.<sup>7</sup>

## **2. Sampel**

Sampel adalah bagian dari sejumlah karakteristik yang dimiliki oleh populasi yang digunakan dalam penelitian.<sup>8</sup> Teknik pengambilan sampel yang digunakan dalam penelitian ini adalah *nonprobability sampling* dengan metode *Accidental sampling,* artinya sampel diambil secara spontanitas, siapa saja yang tidak sengaja bertemu dengan peneliti dapat dijadikan sampel. Teknik ini didasarkan pada pertimbangan kemudahan dan kepraktisan menurut pandangan peneliti.<sup>9</sup> Penentuan ukuran sampel responden dapat dilakukan dengan menggunakan rumus slovin yaitu:  $10<sup>10</sup>$ 

$$
n = \frac{N}{1 + Ne^2}
$$

Dimana:

 $N = Populasi$ 

 $n =$ Sampel

1

 $e$  = Perkiraan tingkat kesalahan (10%).

Berdasarkan data yang diperoleh, maka jumlah sampel dalam penelitian ini dengan perkiraan tingkat kesalahan sebesar 10% adalah sebagai berikut:

$$
n = \frac{N}{1 + Ne^2}
$$

<sup>7</sup> Moh.Syamsul Muarif, CS KSPPS NURI JATIM Cabang Pamekasan Pamekasan (21 April 2022).

<sup>8</sup> Sujarweni, *Metodologi Penelitian Bisnis dan Ekonomi*, 81.

<sup>9</sup> Hidayati Tri, dkk, *Statistika Dasar Panduan bagi Dosen dan Mahasiswa* (Jawa Tengah : Pena Persada, 2019), 17.

<sup>10</sup> Tony Wijaya, *Metodologi Penelitian Bisnis dan Ekonomi Teori dan Praktik* (Yogyakarta: Graha Ilmu, 2013), 81.

$$
n = \frac{6242}{1 + 6242(0,1)^2}
$$

$$
n = \frac{6242}{62.43}
$$

$$
n = 99.9
$$

Maka diperoleh hasil sampel adalah 99.9 responden. Dalam penelitian ini menggunakan 100 responden.

### **C. Sumber Data**

Sumber data di dalam penelitian merupakan faktor yang sangat penting, karena sumber data akan menyangkut kualitas dari hasil penelitian. Oleh karenanya, sumber data menjadi bahan pertimbangan dalam penentuan metode pengumpulan data. Sumber data terdiri dari :

## **1. Data Primer**

Data primer adalah data yang diperoleh langsung dari subjek penelitian, dalam hal ini peneliti memperoleh data atau informasi langsung dengan menggunakan instrumen-instrumen yang telah ditetapkan.<sup>11</sup> Data diperoleh dengan memberikan kuesioner dan melakukan wawancara kepada responden. Peneliti memperolehnya dengan menggunakan kuesioner yang disebarkan langsung kepada para anggota KSPPS BMT Nuansa Umat Cabang Galis Pamekasan.

### **2. Data Sekunder**

1

<sup>11</sup> Wahyu Purhantara, *Metode Penelitian Kualitatif Untuk* Bisnis (Yogyakarta: Graha Ilmu, 2010), 79.

Data sekunder merupakan data atau informasi yang diperoleh secara tidak langsung dari objek penelitian yang bersifat publik, yang terdiri atas; struktur organisasi data kearsipan, dokumen, laporan-laporan serta buku-buku yang berkenaan dengan penelitian ini.<sup>12</sup> Data sekunder dalam penelitian ini adalah jurnal, skripsi, buku yang mendukung dengan penelitian, dan juga browsur atau website yang ada di KSPPS BMT Nuansa Umat Cabang Galis Pamekasan.

### **D. Instrumen Penelitian**

Instrumen penelitian merupakan alat bantu yang dipilih dan digunakan oleh peneliti dalam mengupulkan data agar kegiatan tersebut menjadi sistematis dan dipermudah olehnya. Data yang dikumpulkan dalam penelitian digunakan untuk menguji hipotesis atau jawaban pertanyaan yang dirumuskan. Karena data yang diperoleh akan dijadikan landasan dalam mengambil kesimpulan.<sup>13</sup>

Berdasarkan jenis data yang digunakan yakni data primer dengan objek anggota Produk tabungan TABAH di KSPPS BMT Nuansa Umat Cabang Galis Pamekasan. Adapun instrumen penelitian yang akan digunakan dalam penelitian ini, yaitu sebagai berikut:

### **1. Angket (***questionnaire***)**

Angket merupakan suatu teknik atau cara pengumpulan data secara tidak langsung (peneliti tidak langsung bertanya-jawab dengan responden). Instrumen atau alat pengumpulan datanya juga disebut angket berisi sejumlah pertanyaan atau pernyataan yang harus dijawab atau direspon oleh responden. Dengan kata lain,

-

<sup>12</sup> Ibid, 79.

<sup>13</sup> Sudaryono dkk, *Pengembangan Instrumen Penelitian Pendidikan* (Yogyakarta: Graha Ilmu, 2013), 30.

angket (*questionnaire*) adalah daftar pertanyaan yang diberikan kepada orang lain bersedia memberikan respon (*responden*) sesuai dengan permintaan pengguna. 14 Angket dibedakan menjadi dua jenis, yaitu angket terbuka dan angket tertutup.

### **a. Angket terbuka**

Angket terbuka adalah angket yang disajikan dalam bentuk sederhana sehingga responden dapat memberikan isian sesuai dengan kehendak dan keadaannya.

### **b. Angket tertutup**

Angket tertutup adalah angket yang disajikan dalam bentuk sedemikian rupa sehingga responden diminta untuk memilih satu jawaban yang sesuai dengan karakteristik dirinya dengan cara memberikan tanda silang (X) atau tanda *checklist* (√). Responden tidak bisa memberikan jawaban atau respon lain kecuali yang telah tersedia sebagai alternatif jawaban.<sup>15</sup>

Jenis angket yang digunakan untuk mengumpulkan data dalam penelitian proposal ini adalah kueisioner langsung yang bersifat tertutup dengan memberikan *checklist* (√). Artinya angket tersebut diberikan kepada anggota KSPPS BMT Nuansa Umat Cabang Galis Pamekasan yang didalamnya telah disediakan beberapa pernyataan atau pertanyaan sehinga responden tinggal memilihnya. Untuk mengetahui sifat responden dalam penelitian ini, peneliti menggunakan skala *Likert.* Skala *Likert* adalah skala yang sering digunakan untuk mengukur sikap, pendapat, dan persepsi seseorang atau sekelompok orang tentang fenomena sosial.<sup>16</sup>

**.** 

<sup>14</sup> Ibid, 30-31.

<sup>15</sup> Sudaryono, Gaguk Margono, dan Wardani Rahayu, *Pengembangan Instrumen Penelitian Pendidikan* (Yogyakarta: Graha Ilmu, 2013), 30-32.

<sup>16</sup> Muslich Ansori & Sri Iswati, *Metodologi Penelitian Kuantitatif* (Surabaya: Airlangga University Press, 2017), 76.

| <b>Alternatif Jawaban</b> | <b>Simbol</b> | <b>Skor</b> |
|---------------------------|---------------|-------------|
| Sangat Setuju             | SS            |             |
| Setuju                    |               |             |
| Kurang Setuju             | <b>KS</b>     |             |
| Tidak Setuju              | TS            |             |
| Sangat Tidak Setuju       | <b>STS</b>    |             |

**Tabel 3.1 : Alternatif Jawaban dan Skor Instrumen Skala** *Likert* **Positif**

**Tabel 3.2 : Pedoman Kuesioner**

| N <sub>0</sub> | <b>Variabel</b>           | <b>Indikator</b>                                     | <b>Sub Indikator</b>                                                | N <sub>0</sub> |
|----------------|---------------------------|------------------------------------------------------|---------------------------------------------------------------------|----------------|
|                |                           |                                                      |                                                                     | Pertanyaan     |
| $\mathbf{1}$   | <b>Brand</b><br>image(X1) | Corporate Image - Popularitas dan<br>(Citra Pembuat) | Kredibilitas                                                        | $\mathbf{1}$   |
|                |                           | User Image (Citra<br>Pemakai)                        | Gaya Hidup atau<br>Kepribadian Pemakai                              | $\overline{2}$ |
|                |                           | Product<br>Image<br>(Citra Produk)                   | - Pelayan dan Jaminan<br>Manfaat dan Atribut<br>Produk              | 3<br>4         |
| $\overline{2}$ | Promosi<br>(X2)           | Iklan<br>(Advertaising)                              | Memiliki daya tarik<br>Iklan media<br>elektronik/cetak yang<br>unik | 5              |
|                |                           | Promosi<br>Penjualan<br>(Sales<br>Promotion)         | Promosi penjualan<br>sering diadakan                                | 6              |
|                |                           | Penjualan<br>personal<br>(Personal Selling)          | Pemasaran secara<br>langsung interaksi<br>antar individu            | 7              |

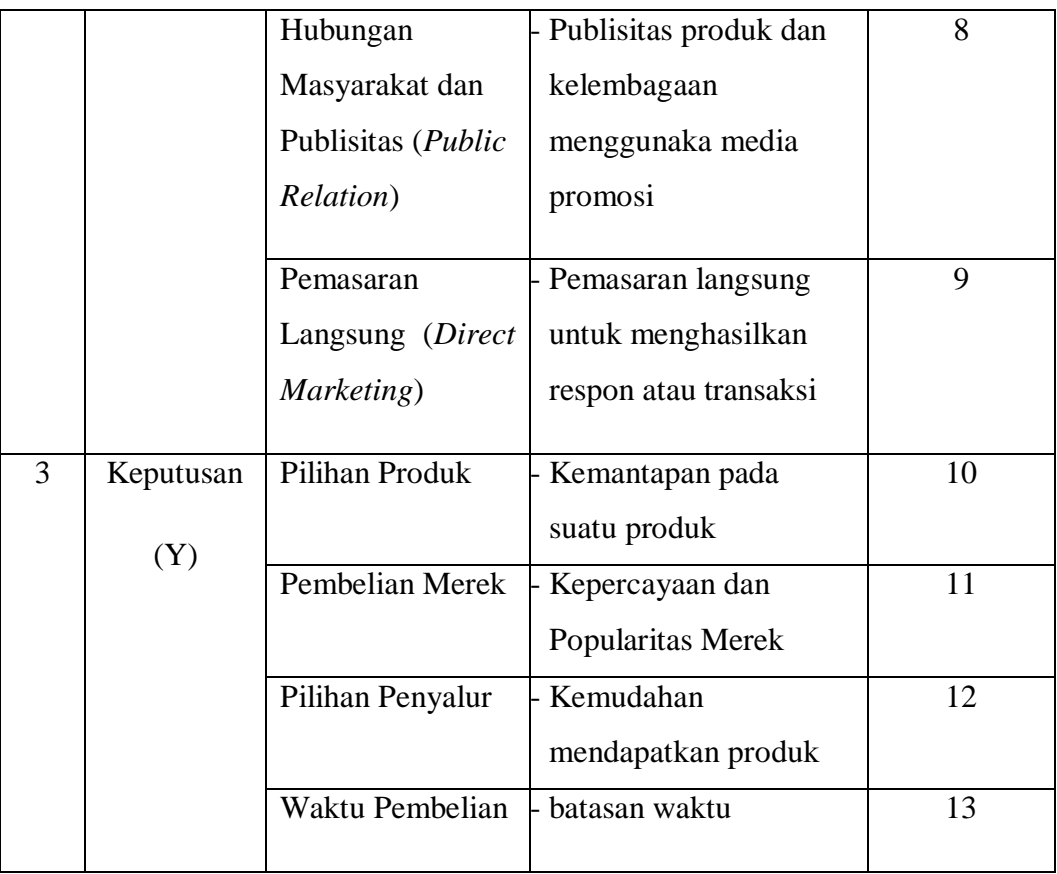

## **2. Dokumentasi**

Dokumentasi adalah ditujukan untuk memperoleh data langsung dari tempat penelitian, meliputi buku-buku yang relevan, peraturan-peraturan, laporan kegiatan, foto-foto, film dokumenter, dan data yang relevan penelitian.<sup>17</sup> Dokumentasi dalam penelitian ini meliputi foto-foto dan data-data yang relevan dengan penelitian.

## **E. Pengumpulan Data**

**.** 

Data yang digunakan dalam penelitian ini diperoleh peneliti dengan menggunakan metode pengisian kuesioner yang dibagikan kepada anggota KSPPS

<sup>17</sup> Neni Hasnunidah, *Metodologi Penelitian Pendidikan* (Yogyakarta: Media Akademi, 2017), 41.

BMT Nuansa Umat Cabang Galis Pamekasan, kemudian anggota mengisi kuesioner yang telah dibagi oleh peneliti. Pembagian kuesioner dilakukan setelah adanya surat izin penelitian dari pihak akademik FEBI IAIN Madura serta pengumpulan hasil kuesioner dilakukan setelah pembagian kuesioner kepada anggota KSPPS BMT Nuansa Umat Cabang Galis Pamekasan.

### **F. Analisis Data**

Analisis data diartikan sebagai upaya data yang sudah tersedia kemudian diolah dengan statistik dan dapat digunakan untuk menjawab rumusan masalah dalam penelitian. Dengan demikian, taknik analisis data dapat diartikan sebagai cara melaksanakan analisis terhadap data, dengan tujuan mengolah data tersebut untuk menjawab rumusan masalah. Langkah-langkah yang harus dilakukan yaitu:

## **1. Mencari Data Mentah**

Data mentah yang diperoleh merupakan data primer yaitu data langsung dari sumber yang diteliti berupa hasil angket dari responden yang merupakan anggota produk tabungan TABAH KSPPS BMT Nuansa Umat Cabang Galis Pamekasan.

#### **2. Analisis Statistik Deskriptif**

Untuk memberikan gambaran demografi responden penelitian dan deskripsi mengenai variabel penelitian tentang pengaruh *Brand image* dan promosi terhadap keputusan anggota pada produk tabungan TABAH KSPPS BMT Nuansa Umat Cabang Galis Pamekasan.

#### **3. Uji Kualitas Data**

Berdasarkan instrument penelitian yang digunakan, kualitas data yang dihasilkan dapat dievaluasi melalui uji validitas dan uji reabilitas, yaitu:

#### **a. Uji Validitas**

Uji validitas digunakan untuk mengetahui kelayakan butir-butir dalam suatu daftar pertanyaan dalam mendefinisikan suatu variabel. Daftar variabel ini pada umumnya suatu kelompok variabel tertentu. Uji validitas dilakukan pada setiap butir pertanyaan dengan menggunakan alat bantu SPSS 24, hasil rhitung dibandingkan dengan  $r_{table}$  dimana df = n-2 dengan taraf siginifikansi 5%. Jika  $r_{hitung}$  $>$  r<sub>tabel</sub> maka valid. Jika nilai kolerasi suatu item/pertanyaan lebih kecil dari r<sub>tabel</sub> maka pertanyaan tersebut valid. Berikut rumusnya *Pearson Product Moment* dengan angka kasar sebagai berikut:

$$
r = \frac{N (\sum XY - (\sum X \sum Y))}{\sqrt{[N \sum X2 - (\sum X) 2]} \sqrt{[N \sum Y2 - (\sum Y)2]}}
$$

Dimana :

$$
X = skor item
$$

- $Y =$ skor total
- $XY =$ skor pertanyaan

 $N =$ jumlah responden

 $r = k$ oefisien korelasi

### **b. Uji Reliabilitas**

Uji reabilitas menunjukkan pengertian bahwa sesuatu dapat dipercaya untuk digunakan sebagai alat pengumpulan data karena instrumen tersebut sudah baik. Untuk mengetahui suatu alat ukur itu *reliable* dapat diuji dengan menggunakan rumus *Cronbach's Alpha* sebagai berikut:

$$
r11 = \left[\frac{k}{(k-1)}\right] \left[1 - \frac{\sum ab^2}{\sigma_1^z}\right]
$$

Dimana :

1

 $r11$  = realibilitas Instrumen

 $K =$ banyaknya butir pertanyaan atau banyaknya soal

 $\sum ab^2$  = jumlah varian buting

$$
\sigma_1^z = \text{varian total}
$$

Apabila variabel yang diteliti mempunyai *Cronbach's Alpha > 60%* (0,60) maka varibel tersebut dikatakan reliabel, sebaliknya *Cronbach's Alpha* < *60%* maka variabel tersebut dikatakan tidak reliabel.<sup>18</sup>

### **4. Uji Asumsi Klasik**

Pengujian ini dilakukan untuk menilai baik tidaknya model regresi yang dikembangkan dalam penelitian ini.

### **a. Uji Multikolinieritas**

Uji multikolinieritas diterapkan untuk analisis regresi berganda yang terdiri atas dua atau lebih variabel bebas atau *independent variable (X1,2,......n)* dimana akan diukur keeratan hubungan antar variabel bebas tersebut melalui besaran koefisien (r). Menentukan ada tidaknya multikolinieritas dapat dilakukan dengan nilai *tolerance* dan nilai *variance inflacion factor* (VIF). Nilai *tolerance* adalah besarnya tingkat kesalahan yang dibenarkan secara statistik (α). Nilai VIF adalah faktor inflasi penyimpangan baku kuadrat. Variabel bebas mengalami multikolinieritas jika:  $\alpha$  hitung <  $\alpha$  dan VIF<sub>hitung</sub> > VIF. Variabel bebas tidak mengalami

<sup>18</sup> V. Wiratna Sujarweni & Poli Endrayanto, *Statistika Untuk Penelitian* (Yogyakarta: Graha Ilmu, 2012), 177-187.

multikolinieritas jika  $\alpha$  hitung >  $\alpha$  dan VIF hitung < VIF. Sebagian besar penelitian sebelumnya menyebutkan bahwa jika nilai *tolerance* lebih dari 10% dan VIF kurang dari 10 maka tidak terjadi multikolinieritas.<sup>19</sup>

### **b. Uji Heterokesdastisitas**

Uji heterokedastisitas adalah untuk melihat terdapat ketidaksamaan varian dari residual satu ke pengamatan yang lain.<sup>20</sup> Heteroskedastisitas muncul apabila kesalahan atau residual dari model yang diamati tidak memiliki varian yang konstan dari satu observasi ke observasi lainnya. Artinya, setiap observasi mempunyai reabilitas yang berbeda akibat perubahan dalam kondisi yang melatar belakangi tidak terangkum dalam spesifikasi model. Gejala heteroskedastisitas lebih sering dijumpai dalam kerat silang dari pada runtut waktu maupun juga sering muncul dalam analisis yang menggunakan data rata-rata.<sup>21</sup>

Untuk mengetahui adanya heterokedastisitas dapat juga di lakukan dengan uji gletser dimana dalam pengambilan keputusan dengan melihat nilai sig dari variabel x (bebas) dengan ketentuan sebgai berikut :<sup>22</sup>

- 1) Apabila variabel bebs memiliki nilai sig < dari 0,05 maka dipastikan terjadi heterokedastisitas.
- 2) Apabila variabel bebass memiliki nilai sig > 0,05 maka dipastikan tidak terjadi heterokedastisitas.

### **c. Uji Autokorelasi**

1

<sup>19</sup>Danang Sunyoto, *Metodelogi Penelitian Akuntansi* (Bandung: Refika Aditama, 2013), 87-88.

<sup>20</sup> Albert Kurniawan, *Metode Riset Untuk Ekonomi & Bisnis,* (Bandung: Alfabeta, 2014), 158.

<sup>21</sup> Mudharaj Kuncoro, *Metode Kuantitatif* (Yogyakarta: Sekolah Tinggi Ilmu Manajemen YKPN, 2011), 118.

<sup>22</sup> Slamet Riyanto dan Aglis Andhita H, *Metode Riset Penelitian Kuantitaif Di Bidang Manajemen, Teknik Pendidikan Dan Eksperimen* (Yogyakarta: Deepublish, 2020), 140.

Autokorelasi adalah keadaan dimana terjadinya korelasi dari residual untuk pengamatan satu dengan pengamatan yang lain yang disusun menurut runtut waktu.<sup>23</sup> Autokorelasi muncul karena observasi yang berurutan sepanjang waktu berkaitan satu sama lain. Masalah ini timbul karena residual tidak bebas dari satu observasi ke observasi lainnya. Dengan kata lain, masalah ini sering kali ditemukan apabila kita menggunakan data runtut waktu.

Ketentuan Uji Autokeralasi:

- 1) Kasus autokerelasi terjadi jika adanya keterkaitan antara pengamatan yang satu dengan yang lain, atau
- 2) Ketergantungan antara error/residual ke-i dengan erorr ke-j
- 3) Jika tidak terjadi kasus Autokeralsi, maka dikatakan error saling Independen.

Cara mendeteksi Uji Autokerelasi:

## **Uji Durbin Watson (**DW **Test)**

Rumusan Hipotesis

 $H_0$  :  $\rho s = 0$ 

 $H_1$  :  $\rho s \neq 0$ 

-

Keputusan ada tidaknya autokorelasi bisa dilihat ditabel di bawah ini.<sup>24</sup>

| Hipotesis Nol $(H0)$   | Keputusan   | Jika                                       |
|------------------------|-------------|--------------------------------------------|
| Tidak ada Autokorelasi |             |                                            |
| Positif                | Tolak $H_0$ | $0 < d_{hitung} < d_{L,\alpha}$            |
| Tidak ada Autokorelasi | Tidak Ada   |                                            |
| Positif                | Keputusan   | $d_{L,\alpha} < d_{hitung} < d_{U,\alpha}$ |

**Tabel 3.3 : Pengambilan Keputusan**

<sup>23</sup> Albert Kurniawan, *Metode Riset Untuk Ekonomi & Bisnis,* (Bandung: Alfabeta, 2014), 158. <sup>24</sup> Mudharaj Kuncoro, *Metode Kuantitatif* (Yogyakarta: Sekolah Tinggi Ilmu Manajemen YKPN, 2011), 115.

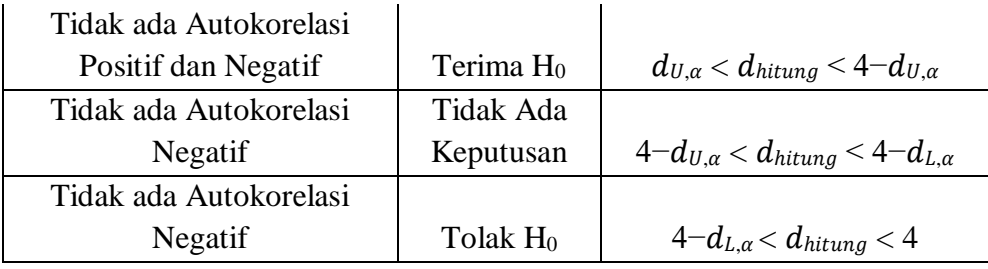

## **d. Uji Normalitas**

Uji normalitas bertujuan untuk menguji apakah data yang akan digunakan Uji normalitas bertujuan untuk menguji apakah data yang akan digunakan dalam model regresi berdistribusi normal atau tidak. Uji Normalitas dapat diketahui dengan melakukan uji normalitas dengan mengunakan *Kolmograv Smirnov.<sup>25</sup>* Untuk mengetahui normal atau tidakna sebaran data maka dapat dilihat dari siginifikasinya, jika nilai signifikasi  $> 0.05$  maka dapat dikatakan berdistribusi normal, sebaliknya jika nilai signifikasi < 0,05 maka dapat dikatakan tidak berdistribusi normal. 26

## **5. Uji Hipotesis**

1

Pengujian Hipotesis yang dilakukan pada penelitian ini adalah :

### **a. Analisis Regresi Linear Berganda**

Regresi linier berganda merupakan alat yang dapat digunakan untuk memprediksi atau menganalisis pengaruh satu atau lebih variabel independen terhadap satu variabel dependen.<sup>27</sup> Dalam penelitian ini yang menjadi variabel independen (X) yaitu *Brand image* dan Promosi*.* Sedangkan yang menjadi variabel

<sup>25</sup> Ricky Yuliardi dan Zuli Nuraeni, *Statistika Penelitian Plus Tutorial SPSS,* (Yogyakarta: Innosain, 2017), 113.

<sup>26</sup> Sutrisno Hadi, *Seri Program Statistic-Versi2000* (Yogyakarta: Univeritas Gajah Mada, 2020), 102

<sup>27</sup> Syofian Siregar, *Motode Penelitian Kuantitatif: Dilengkapi Perbandingan Perhitungan Manual & SPSS.* 1 ed, (Jakarta: Kencana, 2013), 301.

dependen (Y) yaitu Keputusan Anggota. Model persamaan regresi linier berganda yaitu sebagai berikut:

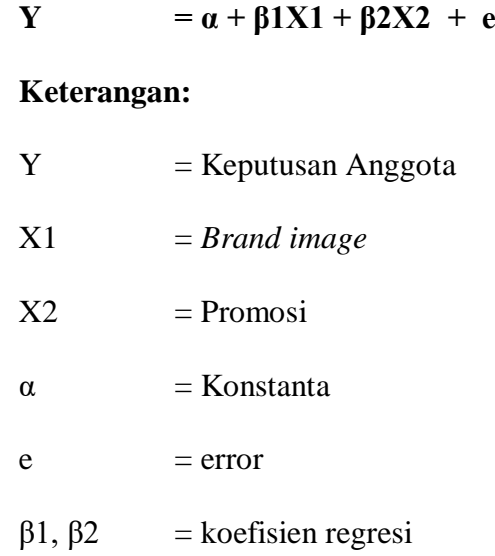

## **b. Uji T (parsial)**

Pengujian hipotesis dalam penelitian ini menggunakan uji t. Uji t digunakan untuk mengetahui pengaruh masing-masing variabel independen terhadap variabel dependen. Uji t digunakan untuk masing-masing sumbangan variabel bebas secara parsial terhadap variabel terikat, menggunakan uji masing-masing koefisien regresi variabel bebas apakah mempunyai pengaruh yang bermakna atau tidak terhadap variabel terikat.<sup>28</sup>

$$
t = \frac{r\sqrt{v-2}}{\sqrt{1-r^2}}
$$

## **Dimana:**

1

 $r = K$ oefisien regresi

 $n = J$ umlah responden

<sup>28</sup>Sugiyono, *Metode Penelitian Bisnis ,(Pendekatan Kuantitatif, Kualitatif, dan R&D)* (Bandung: Alfabeta, 2010), 223.

### $t = Uji$  hipotesis

Perumusan hipotesis nol (Ho) dan hipotesis alternatifnya (Ha). Dengan hipotesisnya sebagai berikut:

Ho1 = *Brand image* tidak berpengaruh signifikan terhadap keputusan anggota Ha1 = *Brand image* berpengaruh signifikan terhadap keputusan anggota  $H<sub>o2</sub>$  = Promosi tidak berpengaruh signifikan terhadap keputusan anggota  $H_{a2}$  = Promosi berpengaruh signifikan terhadap keputusan anggota

Dalam pengujian ini digunakan taraf signifikansi 5% dalam derajat kebebasan (d.f) = n-k, dapat diketahui dengan hasil penghitungan komputer pada program IBM SPSS 24. Kesimpulan yang diambil adalah jika thitung> t<sub>tabel</sub> maka Ho ditolak dan Ha diterima, sebaliknya jika thitung< ttabel maka Ho diterima dan Ha ditolak.

#### **c. Uji F (simultan)**

Uji statistik F pada dasarnya menunjukkan apakah semua variabel independen atau bebas yang dimasukkan dalam model mempunyai pengaruh secara bersama-sama terhadap variabel dependen/terikat. Berikut langkah-langkah untuk melakukan uji F:

- 1) Membuat hipotesis dalam uraian kalimat :
	- Ho : Tidak terdapat pengaruh yang signifikan secara simultan (bersamasama) antara *Brand image* dan promosi terhadap keputusan anggota dalam memilih tabungan TABAH di KSPPS BMT Nuansa Umat Cabang Galis Pamekasan.
	- Ha : Terdapat pengaruh yang signifikan secara simultan (bersama-sama)

antara *Brand image* dan promosi terhadap keputusan anggota dalam memilih tabungan TABAH di KSPPS BMT Nuansa Umat Cabang Galis Pamekasan.Membuat hipotesis dalam bentuk statistik :

Ho :  $β1 = β2 = 0$ 

Ha : minimal ada satu  $β1 ≠ 0$ , i = i,2

- 2) Menentukan taraf signifikan α
- 3) Kaidah pengujian

Jika  $F_{\text{hitung}} \leq F_{\text{table}}$  (maka terima H<sub>0</sub>)

Jika  $F_{\text{hitung}} > F_{\text{table}}$  (maka tolak  $H_0$ )

- 4) Menghitung Fhitung dan Ftabel
	- a) Menghitung Fhitung

Rumus: 
$$
F_{\text{hitung}} = \frac{(R_{X1,X2,Y})(n-m-1)}{m(1-R_{X1,X2,Y}^2)}
$$

Keterangan:

 $m =$  jumlah variabel bebas

- $n = j$ umlah responden
- b) Menentukan nilai Ftabel

Nilai F<sub>tabel</sub> dapat dicari dengan menggunkan tabel F.

Rumus: Ftabel =  $F(\alpha)$  (dka, dkb), Dimana:

dka = jumlah variabel bebas (pembilang)

 $dkb = n-m-1$  (penyebut).

c) Membandingkan Ftabel dan Fhitung

Tujuan membandingkan antara F<sub>tabel</sub> dan F<sub>hitung</sub> adalah untuk mengetahui apakah H<sup>0</sup> ditolak atau diterima berdasarkan kaidah pengujian.

#### d) Mengambil keputusan

Menerima atau menolak H<sub>0</sub>.<sup>29</sup> Pengujian ini menggunakan tingkat signifikan 0,05. Apabila *F*hitung > *F*tabel (α; k-1; n-k) pada taraf siginifikan 0,05 maka model fit dan apabila *F*hitung<*F*tabel pada taraf signifikan 0.05 artinya model tidak fit.<sup>30</sup>

# **d. Uji Koefisien Determinasi (R<sup>2</sup> )**

Uji  $R<sup>2</sup>$  atau uji koefisien determinasi merupakan suatu ukuran yang penting dalam regresi, karena dapat menginformasikan baik atau tidaknya model regresi yang terestimasi, atau dengan kata lain angka tersebut dapat mengukur seberapa dekatlah garis regresi yang terestimasi dengan data sesungguhnya. Suatu persamaan regresi yang baik ditentukan oleh  $R^2$  nya yang mempunyai nilai antara nol sampai satu. $31$ 

**.** 

<sup>29</sup> Sofyan Siregar, *Metode Penelitian Kuantitatif,* 303.

<sup>&</sup>lt;sup>30</sup>Ibid., 98.

<sup>31</sup> Imam Ghozali, *Aplikasi Analisis Multivariat dengan Program SPSS* (Semarang: Badan Penerbit Universitas Diponegoro, 2005), 87.